# JavaScript Basics

- Identifiers
- Comments
- Reserved Words
- Operators
- Control Flow
- Truthy and Falsy

## Identifiers

Style Guide Requirements

- May comprise only letters, numbers, \$ sign, underscore
- Avoid single letter names.
- camelCase for objects, functions, instances.
- PascalCase for constructors, classes.
- Leading underscore \_ for private properties.
- Number disallowed as first character.

```
function q() {...} // bad
function query {...} // good: descriptive
const my\_object = \{\} // bad
const myObject = \{ \} // good: camelCase
const good = new User({...}); // good: PascalCase
const \text{SdomElement} = \frac{\frac{\epsilon}{3}}{(\text{this})\cdot \text{get}(0)}; // good: jQuery variable
```
### Reserved words

Java Overlap

- $\bullet$  break
- $\bullet$  case
- $\bullet$  catch
- $\bullet$  continue
- · debugger
- $\bullet$  default
- $\bullet$  delete
- $\bullet$  do
- $\bullet$  else
- $\bullet$  finally
- $for$
- $\bullet$  function
- $\bullet$  if
- $\bullet$  in
	- $\bullet$  instance of
		- $\bullet$  new
		- $\bullet$  return
		- $\bullet$  switch
- $•$  this
- $\bullet$  throw
- $\bullet$  try
- $\bullet$  typeof
- $\bullet$  var
- $\bullet$  void
- $\bullet$  while
- $\bullet$  with

- · Significant overlap with Java
- However, meaning often different in subtle ways

... }

- Use // for single line comment.
	- Position on new line above target of comment.
	- If not start block, add blank line before comment.

#### function getRadius(){

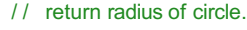

## **Comments**

Multi-line comments

- $Use/$ \*...  $*/$  for multi-line comments.
	- Include description.
	- Specify parameter types and values.
	- Specify return type and value.

```
/ ∗
```
∗ find() returns sought value based on parameter key.

```
∗
```
- @param {String} key
- @return {Value} value.

```
∗ /
function find(key){
```

```
11...
return value;
```
}

### **Operators** Assignment

const  $x = 5$ ; const  $y = 2$ ; let  $z = x + y$ ;  $z \cdot = 2$ ; // = > 18  $z = 3$ ;  $11 = 56$  $x \% 3$ ;  $11 = 2$ 

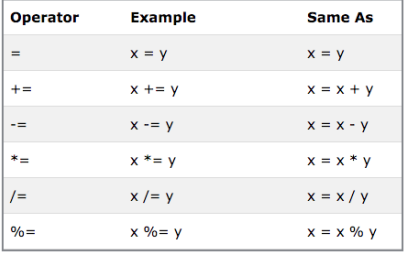

# **Operators**

#### Arithmetic

const  $x = 5$ ; const  $y = 2$ ; const  $z = x * y$ ; // = > 10 z*−−*; / / = > 9

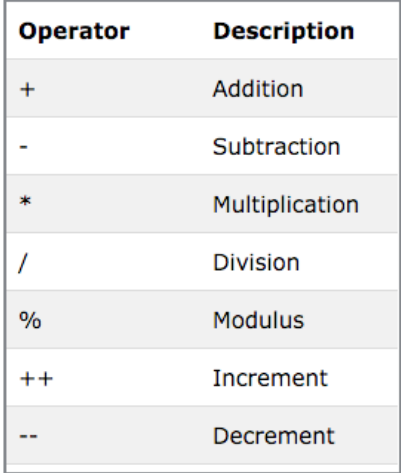

### **Operators** String

let txt1 = 'What a very ';  $txt1 += 'nice day.'$ ;

/ / Output What a very nice day.

### **Operators** Add Number to String

const  $x = 5 + 5$ ; const  $y = '5' + 5$ ;  $11 =$  > 10 // = > 55 const  $z = 'Hello' + 5; // = > Hello5$ 

### **Operators** Comparison & Logical

const  $s = '5'$ ; const  $n = 5$ ;  $s = \frac{m}{l}$  // = > true (coercion)  $s = - \frac{m}{l}$  = > false (strict)

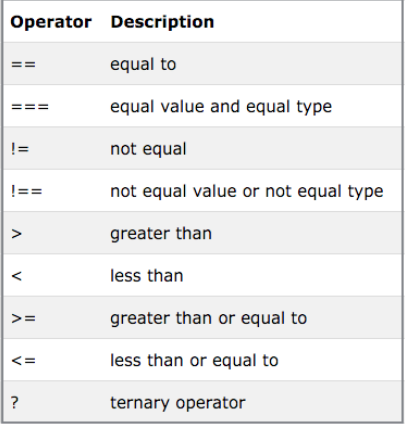

const car = 'Nissan'; typeof car;  $//$  = > string

const cars = ['Saab', 'Volvo', 'BMW']; cars instance of Array; / / = > true

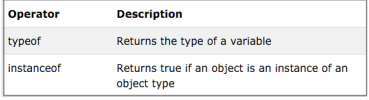

### **Operators** Equals and not equals

/ / Use always  $=$   $=$   $=$  $!=$ // Evil twin (Crockford)  $=$  $! =$ 

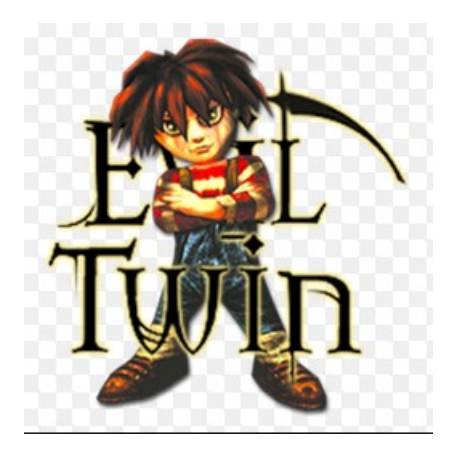

Truthy and Falsy

- Expression either truthy or falsy.
- Some developers avoid use.
- Not reserved words.

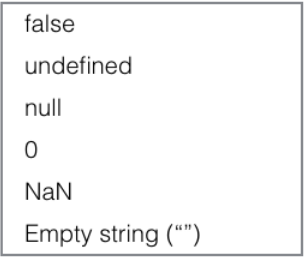

Falsy: these evaluate to false

Truthy and Falsy

### Falsy

- false
- null
- undefined
- Empty string "
- Number 0
- NaN

### **Truthy**

- All values not truthy
- Warning: string 'false' is truthy

Truthy and Falsy

Function to determine if value falsy

/∗ ∗

- ∗ Determines if argument resolves to a falsy or truthy value.
- ∗

}

- ∗ @seehttps://developer.mozilla.org/en*−*US/docs/Web/JavaScript/Reference
- ∗ @param arg Argument to be checked if falsy.
- ∗ @return Returns true if argument is falsy, otherwise false.

```
∗ /
function falsy(arg) {
```

```
return [false, null, undefined, '', 0, NaN].includes(arg);
```
#### Logical Operators (AND, OR)

 $x 88 y / / =$  > x if x falsy otherwise y  $x || y //$  = > x if x truthy otherwise y

// Use OR to insert default values const person =  $\{\}$ ; let name = person.name || 'No such person'; console.log(name);  $\ell / =$  > No such person

```
person.name = 'Jane Doe';
name = person.name|| 'no such person';
console.log(name); // => JaneDoe
```
### Control Flow Logical Operators (AND, OR)

 $x 88 y / / =$  > x if x falsy otherwise y  $x || y //$  = > x if x truthy otherwise y

// Use AND to avoid TypeError exception const flight =  $\{\}$ ; flight.airline;  $\frac{1}{2}$  = > undefined flight.airline.nationality; // = > TypeError flight.airline && flight.airline.nationality; / / undefined

### Control Flow Loop using **for**

```
const limit = 5;
for (let i = 0; i < limit; i++) {
   text + - 'The number is ' + i + ' <br>';
}
```
for  $(i = 0; i < 5; i++)$  {<br>text += 'The number is ' + i + '<br>';  $\rightarrow$ 

### Control Flow Using **while**

```
let i = 0;
while (i < 10) {
 text += 'The number is' + i;
 i++;
}
```
while (condition) { code block to be executed  $\mathbf{a}$ 

### Control Flow Using **do-while**

let  $i = 0$ ; const  $\lim$ it = 10; do {  $text + = 'The number is' + i;$  $i++$ ;  $}$  while (i < limit);

 $do \{$ code block to be executed  $\overline{\phantom{a}}$ while (condition);

### Control Flow Using **if-else**

```
if (hour \leq 18) {
   greeting = 'Good day';
} else{
   greeting = 'Good evening';
}
```

```
if (condition) {
   block of code to be executed if the condition is true
\} else {
   block of code to be executed if the condition is false
```
### Control Flow Using **break** statement

#### **break** statement

- Checks for condition
- If met then immediately exits loop

```
This trivial function return 0
function foo()
{
 const limit = 10; 
 const sum = 0;
 for (let i = 0; i < limit; i += 1) {
   if (i \ % 2 = 0)break;
   else
    sum + = i;
  }
 return sum;
};
```
### Control Flow Using **continue** statement

#### **continue** statement

- Checks for condition
- If met, skips remainder iteration
- Continues with next iteration

```
// Calculate sum of odd integers in range [0, 10]
function addOdd(){ 
 const limit = 10; 
 let sum = 0;
 for (let i = 0; i < limit; i += 1) {
   if (i \ % 2 = 0)continue;
   else
    sum + = i;
 }
 return sum;
};
```
Ternary (Conditional) Operator

```
// If argument a is negative return −a.
      Otherwise, return a
function absoluteValue(a) {
 return a < 0 ? −a : a;
};
```
 $variable name = (condition)$  ?  $value1: value2$ 

### Control Flow Logical Operators

```
function foo() { 
 const limit = 5;
 let i = 0:
 let j = 0;
 let sum = 0;
 while (+i < \text{limit } 8.8 + j < \text{limit} {
   sum + = i + j;
  }
 return sum;
};
```
console.log(foo()); / / 20

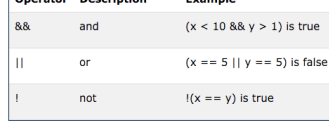

Evample

Operator Description

### Control Flow Using **switch** statement

```
switch (new Date().getDay()) { 
   case 0:
   case 6:
      day = 'Weekend'; 
      break;
   default:
      day = 'Weekday';
}
```
#### switch(expression) { case n: code block break;  $case n:$ code block break;  $default:$ default code block ł